## Programme un robot

Le robot FX-34 n'est pas encore au point. Sa mission est d'imprimer les textes lus par une maîtresse ou un maître. Les concepteurs du FX-34 ont besoin de ton aide pour programmer leur robot à bien faire l'accord entre le sujet et le verbe. Indique à FX-34 si les propositions sont correctes ou si elles comportent une erreur. En cas d'erreur, corrige le mot dans la colonne de droite, comme dans l'exemple.

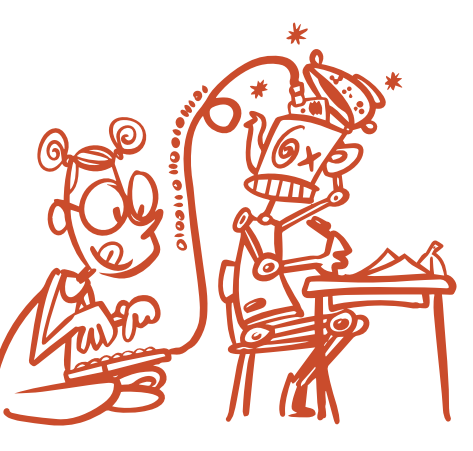

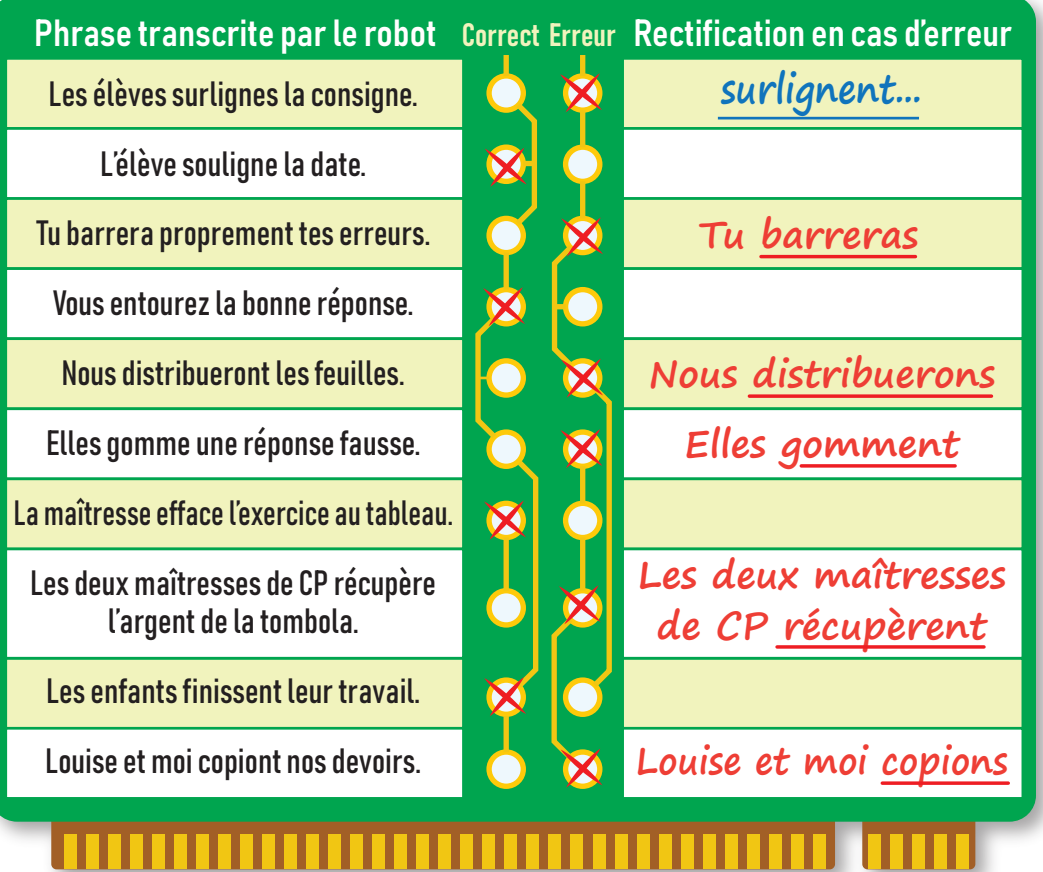

## Les tables de Pythagore

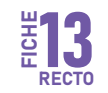

Ces tables de Pythagore sont tombées par terre, tout est mélangé ! Complète les cases vides.

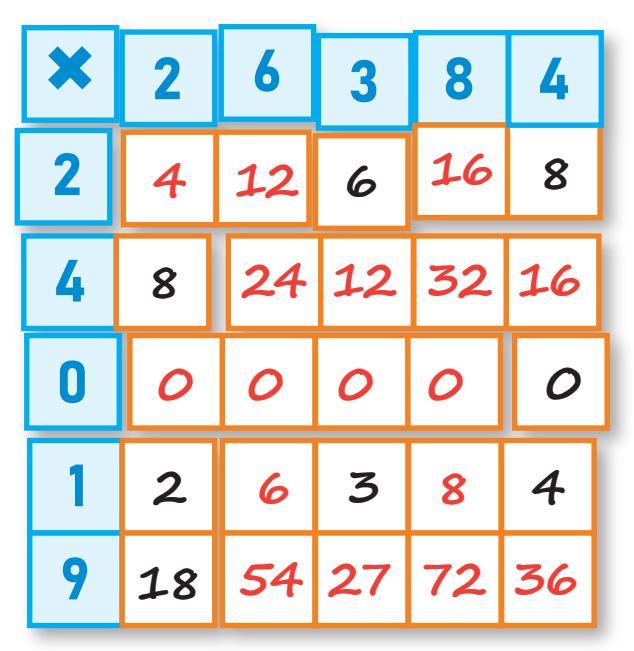

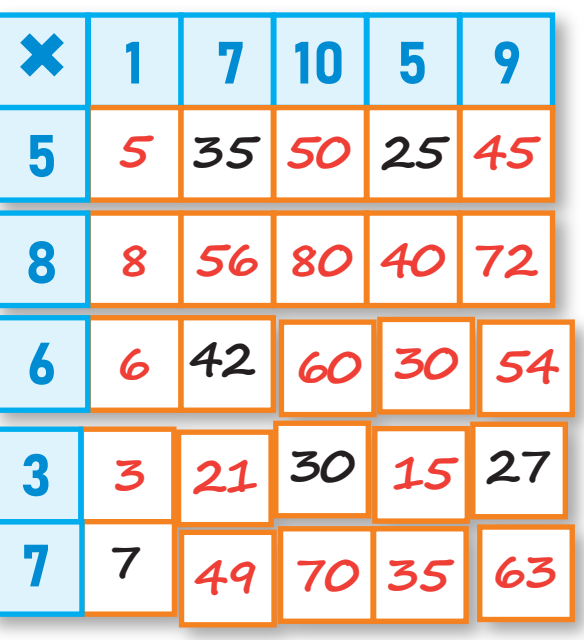

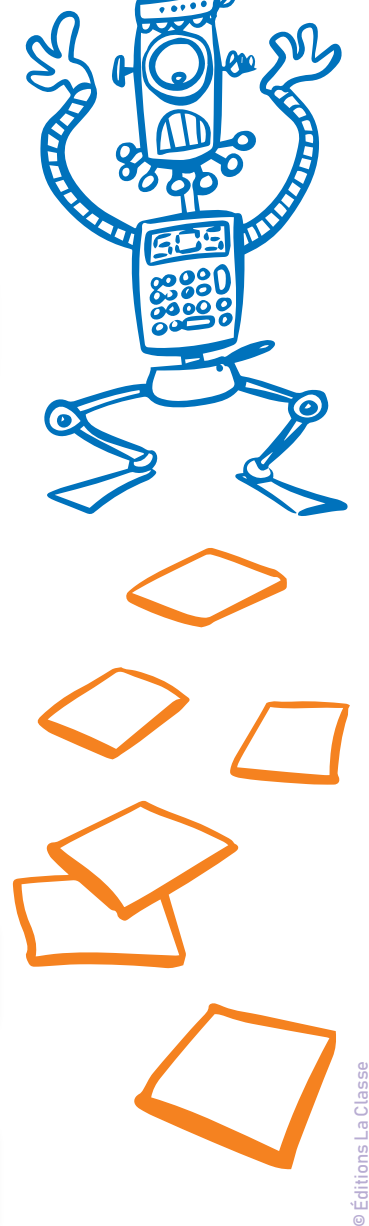

## Pixel art

Réalise ton propre pixel art ! Observe bien chaque case de la première grille. Si moins de la moitié de la case est coloriée, laisse-la en blanc dans la deuxième grille. Sinon, colorie-la entièrement avec la bonne couleur.

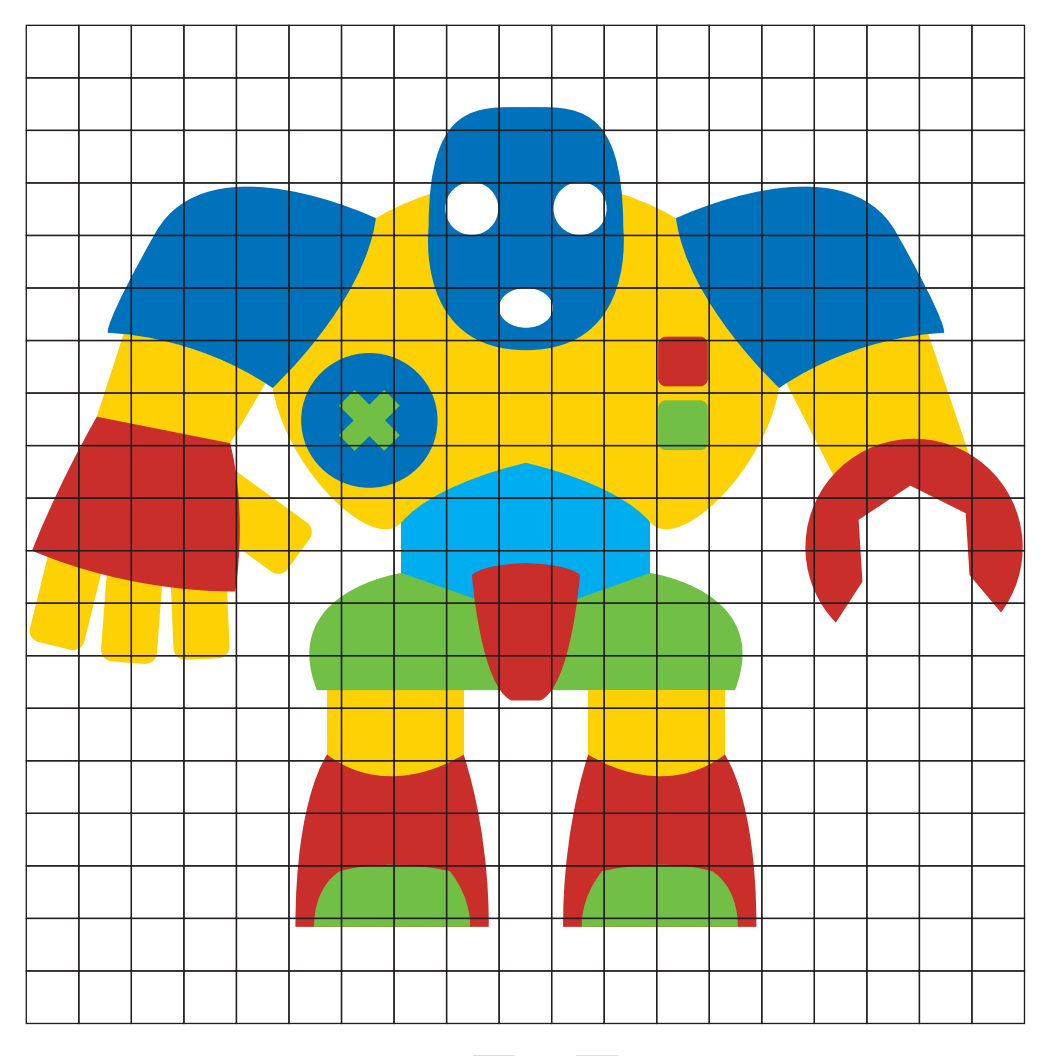

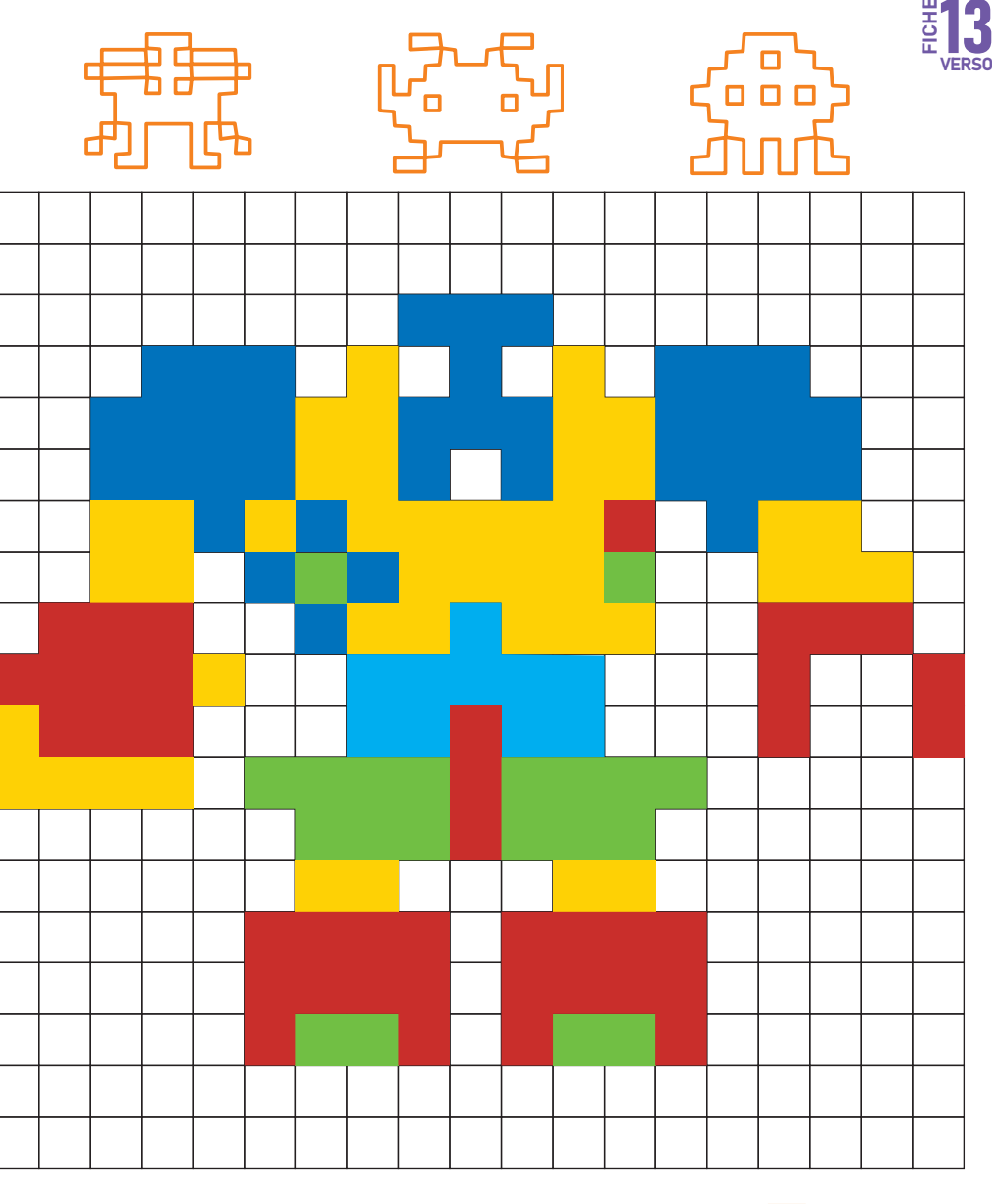

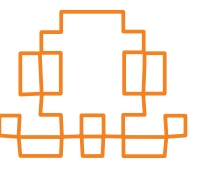

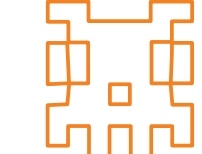

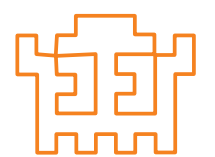

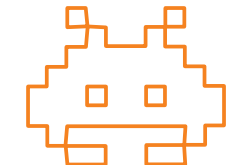

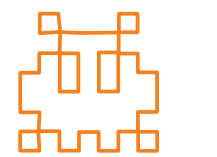

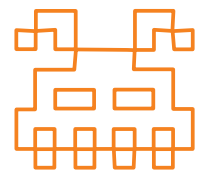